# **МИНИСТЕРСТВО ПРОСВЕЩЕНИЯ РОССИЙСКОЙ ФЕДЕРАЦИИ**

# **Министерство образования и молодежной политики Свердловской**

**области**

# **Управление образования Администрации города Нижний Тагил**

# **МАОУ гимназия № 18**

# РАССМОТРЕНО Руководитель МО учителей математики и информатики

СОГЛАСОВАНО Заместитель директора МАОУ гимназии № 18

\_\_\_\_\_\_\_\_\_\_\_\_\_\_\_\_\_\_\_\_\_\_\_\_

УТВЕРЖДЕНО Директор МАОУ гимназии № 18

В.В. Четина Протокол заседания МО № 1 от «30» августа 2023 г.

\_\_\_\_\_\_\_\_\_\_\_\_\_\_\_\_\_\_\_\_\_\_\_\_

И.И.Цыганенко «30» августа 2023г.

И.Е.Юрлов Приказ № 383 от «31» августа 2023г.

\_\_\_\_\_\_\_\_\_\_\_\_\_\_\_\_\_\_\_\_\_\_\_\_

# **РАБОЧАЯ ПРОГРАММА**

**учебного предмета «Компьютерная графика и черчение»**  для обучающихся 10 – 11 классов

# **НИЖНИЙ ТАГИЛ 2023**

#### СОДЕРЖАНИЕ КУРСА

Структура курса «Компьютерная графика и черчение» состоит из трех блоков, изучаемых в 10—11 классах.

Содержание первого блока (10 класс) позволяет систематизировать представления о форме предметов, выработать умения анализировать форму, графически отображать ее методами проецирования и читать различные изображения, освоить ручные и машинные способы построения виртуальных моделей и чертежей деталей (построение простейших геометрических объектов, используемых для выполнения проекций и их редактирования; создание изображений объемных тел; изменение их положения относительно наблюдателя; получение «проекционной заготовки» чертежа).

Содержание второго блока (10 класс) предусматривает формирование понятия «изделие», развитие умений анализировать форму изделий (деталей), выполнять и читать несложные рабочие чертежи, содержащие виды, разрезы, сечения, а также изучение возможностей системы КОМПАС 3D по созданию моделей деталей, чертежей деталей, по выполнению технической документации на несложные изделия (детали).

### **10 класс**

#### *Блок 1*

#### **Графический язык и его роль в передаче информации о предметном мире (2 ч)**

Графический язык. Развитие графического языка как средства общечеловеческого общения. Роль графического языка. Типы графических изображений (рисунки, чертежи, аксонометрические проекции и т. д.). Рабочее место конструктора и его оборудование (графические материалы, инструменты, принадлежности, автоматизированные средства). Рациональные приемы работы чертежными инструментами.

Правила безопасной работы с компьютером на уроках черчения. Введение в систему КОМПАС 3D (далее КОМПАС 3D). Терминологический словарь КОМПАС 3D. Носители графической информации (точки, линии, условные знаки, цифры, буквы, тексты). Типы линий чертежа. Инструментальная панель «Геометрия» в КОМПАС 3D. Объекты и строка параметров объекта в КОМПАС 3D. Расширение панели команд: «Отрезок», «Окружность», «Дуга», «Непрерывный ввод элементов». Отображение на экране дисплея различных типов линий. Редактирование графических объектов. Панель специального управления. Удаление объектов и отмена предыдущего действия. Ввод букв и цифр (текста), строка параметров текста.

### **Геометрические тела, предметы окружающего мира и геометрическая информация о них (1 ч)**

Понятие о предмете и его форме. Информация о предмете. Разнообразие геометрических форм предметов (простых, сложных). Форма простых геометрических тел (состав, структура, размеры и т. д.). Изучение формы геометрических тел с помощью управления изображением в КОМПАС 3D: «Увеличение масштаба», «Уменьшение масштаба», «Сдвиг», «Приблизить/отдалить», «Отображение» (каркас, без невидимых линий, невидимые линии тонкие, полутоновое, перспектива). Изменение текущей ориентации. Анализ геометрической формы предмета (с натуры, по графическим изображениям, выполненным на бумаге и экране дисплея).

## **Графическое отображение и чтение геометрической информации о предмете (6 ч)**

Проецирование — метод графического отображения формы. Центральное проецирование. Параллельное (косоугольное, ортогональное) проецирование. Понятие о проекциях. Сравнительный анализ проекции изображений (перспективных, ортогональных, аксонометрических).

Ортогональное проецирование плоских предметов на одну плоскость проекций. Получение изображения проекции детали на экране дисплея с применением пользовательской системы координат.

Построение графических объектов (прямоугольник, многоугольник). Режим

«Моделирование объекта» и режим «Автосоздание объекта». Команды операций редактирования объектов: «Сдвиг», «Поворот», «Симметрия», «Масштабирование», «Копия указанием», «Деформация», «Объединить в макроэлемент», «Разрушить макроэлемент». Использование команды «Точки равномерно по кривой»

при выполнении геометрических построений. Чертежи плоских изделий, содержащих сопряжения, вырезы и отверстия различной конфигурации. Выполнение чертежа плоской детали средствами КОМПАС 3D. Команды вспомогательных построений (построение чертежа в тонких линиях). Команды «Скругление», «Фаска». Комбинации клавиш для выполнения привязок. Строка параметров объектов и редактирование геометрических объектов. Построение эскизов.

Проецирование на две плоскости проекций простых геометрических тел и моделей деталей. Проецирование на три плоскости проекций. Способы построения на бумаге ортогональных проекций (внутреннего координирования, с помощью постоянной прямой чертежа и др.). Способы преобразования заготовки чертежа в КОМПАС 3D с помощью команд «Вырезать», «Вставить». Построение ортогональной проекции с помощью постоянной прямой и др. Чтение ортогональных проекций геометрических тел и деталей. Изображение предметов на дисплее с использованием ортогональной сетки системы КОМПАС 3D. Применение команды «Копия» по сетке, или по концентрической сетке для расположения объектов в углах прямоугольной сетки (прямоугольный массив), или по дуге окружности (круговой массив) при построении проекций предметов на дисплее. Редактирование полученных изображений поворотом объекта вокруг указанной точки (команда «Поворот»). Анализ ортогональных проекций (отображаемая и неотображаемая геометрическая информация).

Операции с трехмерными объектами (преобразование формы, изменение положения в пространстве) и отображение их на проекционном чертеже. Библиотека файлов геометрических тел системы КОМПАС 3D. Создание простейших геометрических тел (параллелепипед, призма, сфера, конус, тор) с помощью операций «Выдавливание» и «Вращение». Редактирование эскиза заготовки детали с целью изменения формы объекта и взаимного расположения частей относительно друг друга. Выполнение и редактирование проекционного чертежа в системе КОМПАС 3D. Моделирование формы предмета по заданным параметрам, условиям и функциональному назначению с последующим изображением полученной модели на плоскостях проекций (на бумаге и экране дисплея).

Аксонометрические проекции. Изометрическая проекция. Способы построения на бумаге аксонометрических проекций некоторых геометрических тел и деталей. Получение заготовки изометрической проекции в системе КОМПАС 3D. Чтение аксонометрических проекций. Технический рисунок. Приемы выполнения технического рисунка. Процесс создания сложных поверхностей с помощью кинематической операции (по сечениям). Понятие о кривой Безье и NURBS-кривой. Понятие о пространственных кривых.

Развертывание поверхностей развертки и их применение. Графическое отображение развертки поверхности предмета. Построение чертежей разверток некоторых простых геометрических тел и несложных деталей с помощью чертежных инструментов и ЭВМ. Чтение чертежей разверток. Конструирование несложных деталей из листового материала и построение развертки сконструированного изделия.

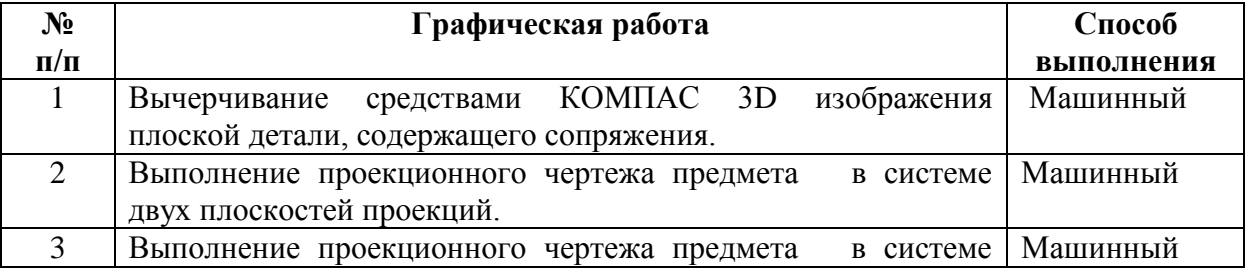

#### **Обязательный минимум графических работ**

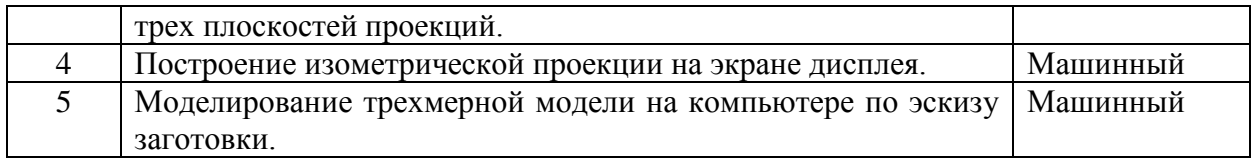

## *Блок 2*

### **Графическое отображение и чтение технико-технологической информации об изделии (7ч)**

Чертеж как основной графический документ, содержащий информацию об изделии. Общие сведения о чертежах различного назначения (рабочий и аксонометрический чертежи, чертеж общего вида, сборочный чертеж и др.).

Понятие о государственных стандартах ЕСКД. Основные требования к оформлению чертежей. Форматы. Настройка системы и новых документов в КОМПАС 3D. Масштабы. Масштабирование изображений в системе КОМПАС 3D.

Графические носители технической информации на чертежах (изображение, условные знаки, цифры, текст и др.). Строка параметров текста в системе КОМПАС 3D. Задание системных параметров текста новых документов командой «Настройка».

Использование строки параметров объекта «Текст» для ориентации текстовой строки на поле чертежа. Введение в текст специальных символов и знаков. Понятие о слое. Виды и их масштабирование. Закрашивание фигур цветом.

Передача информации о форме детали на чертежах. Изображения на чертежах: виды (основные, местные), разрезы, сечения (наложенные, выносные). Построение разрезов и сечений с использованием чертежных инструментов и системы КОМПАС 3D. Сплайны, кривые Безье, NURBS- кривые (создание и редактирование).

Штрихование замкнутой области на экране дисплея при выполнении разрезов и сечений (команда «Штриховка»).

Разрезы на аксонометрических изображениях деталей с использованием чертежных инструментов и системы КОМПАС 3D.

Выбор главного изображения чертежа и необходимого числа изображений. Условности и упрощения в изображении формы деталей на чертежах.

Передача информации о размерах детали на чертежах. Правила нанесения размеров на чертеже по ГОСТу. Настройка параметров размеров в системе КОМПАС 3D. Инструментальная панель размеров. Нанесение линейного, диаметрального и радиального размеров на чертеже. Расширенная панель линейных размеров.

Передача информации о материале детали. Условное изображение различных материалов в разрезах и сечениях. Команда «Штриховка» (выбор типа штриховки для различных материалов, строка параметров объекта «Штриховка»).

Последовательность выполнения чертежа ручным и машинным способами. Создание подобных плоских геометрических фигур по оригиналу в системе КОМПАС 3D. Проведение вспомогательных линий (команды «Горизонталь», «Вертикаль», «Параллельные прямые»). Изменение свойств выбранных объектов (строка параметров объекта).

Чтение рабочих чертежей.

Конструирование несложных деталей по заданным параметрам, условиям и функциональному назначению. Выполнение чертежа сконструированного изделия (3 ч).

# **Обобщение знаний ( 1 ч )**

Систематизация основных графических понятий.

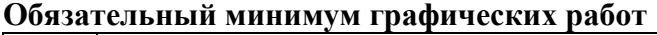

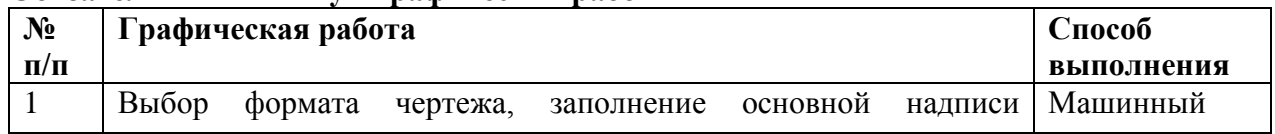

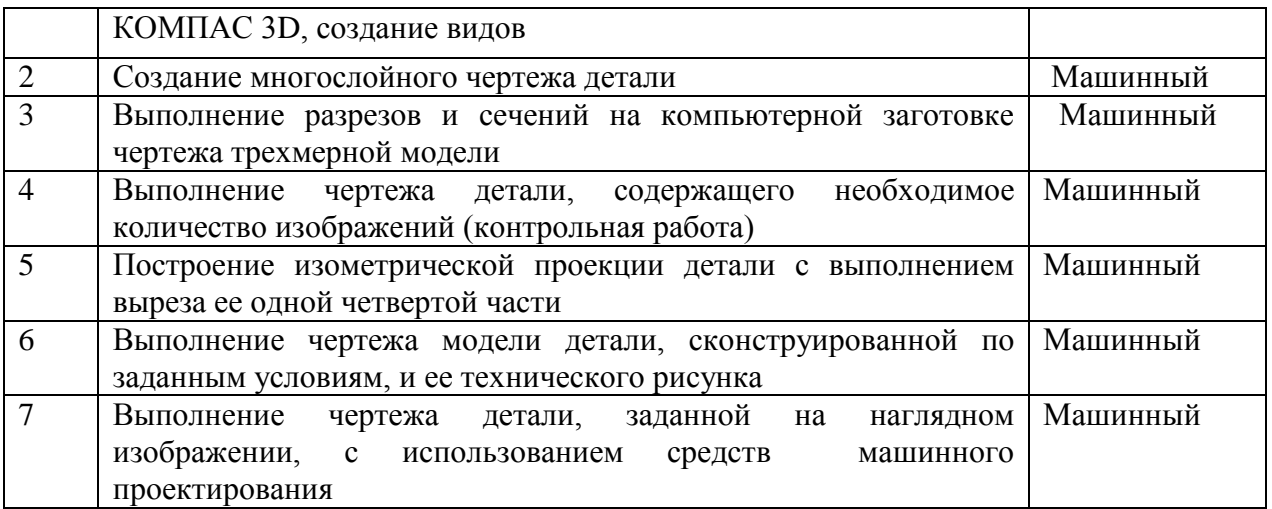

Содержание третьего блока (11 класс) направлено на изучение сборочных единиц, формирование умений читать, выполнять и деталировать чертежи. Осваиваются возможности системы КОМПАС (в том числе и демонстрационных версий) по созданию сборочных единиц с использованием файлов деталей стандартных элементов, а также особенности оформления конструкторской документации машинным способом.

## **11 КЛАСС**

### *Блок 3*

#### **Сборочная единица и технико-технологическая информация о ней (2 ч)**

Понятие о сборочной единице. Стандартные и оригинальные детали сборочных единиц. Положение и взаимодействие составных частей и деталей в сборочных единицах. Библиотека файлов чертежей стандартных и типовых деталей.

### **Изображение некоторых соединений деталей на чертежах (4 ч)**

Общие сведения о соединениях деталей. Разъемные и неразъемные соединения деталей (резьбовые, шпоночные, сварные, клееные, сшивные, заклепочные и др.).

Условное изображение и обозначение резьбы. Использование команд «Ввод дуги» и «Эквидистанта» для обозначения резьбы. Чертежи резьбовых соединений (болтовые, винтовые). Чертеж шпоночного соединения. Чертеж штифтового соединения. Чертеж сварного и паяного соединений. Чертеж клееного и сшивного соединений. Чертеж заклепочного соединения.

#### **Отображение и чтение технико-технологической информации о сборочной единице (10 ч)**

Виды графической документации, отображающие информацию о сборочных единицах (чертежи общего вида, сборочные чертежи, монтажные чертежи, схемы, спецификация и др.). Чертежи общего вида. Сборочные чертежи.

Сравнительный анализ отображения состава сборочной единицы на чертежах общего вида, сборочных чертежах, в спецификации. Условные изображения материалов на сборочных чертежах.

Изображения на сборочных чертежах (виды, разрезы, сечения). Условности и упрощения, применяемые при изображении сборочной единицы (повторяющиеся элементы, стандартные детали и пр.). Изменение свойств графических объектов в системе КОМПАС 3D. Понятие о фрагменте. Создание фрагмента. Команда «Объединить в макрообъект». Использование папки обмена (буфера обмена) для вставки фрагментов на разрабатываемый чертеж. Разрушение макрообъекта. Редактирование сплайнов.

Передача информации о размерах на сборочных чертежах (размеры габаритные, монтажные, характерные и т. д.). Правила нанесения размеров на сборочных чертежах.

Техническая и технологическая информация на сборочных чертежах.

Выполнение сборочных чертежей. Чтение сборочных чертежей. Выполнение средствами

машинной графики сборочного чертежа изделия из готовых блоков, содержащих чертежи деталей, входящих в сборку.

Деталирование чертежей сборочных единиц. Деталирование многослойного сборочного чертежа в системе КОМПАС 3D. Создание фрагментов каждой детали, сохранение их в виде отдельных файлов.

Конструирование недостающих деталей сборочных единиц по заданным условиям. Выполнение рабочего чертежа сконструированной детали.

Создание сборочного чертежа изделия средствами машинной графики из ранее созданных фрагментов, простановка размеров и заполнение технических требований на чертеже. Заполнение спецификации в системе КОМПАС 3D.

**Обобщение знаний** ( 1 ч ) Систематизация основных графических понятий.

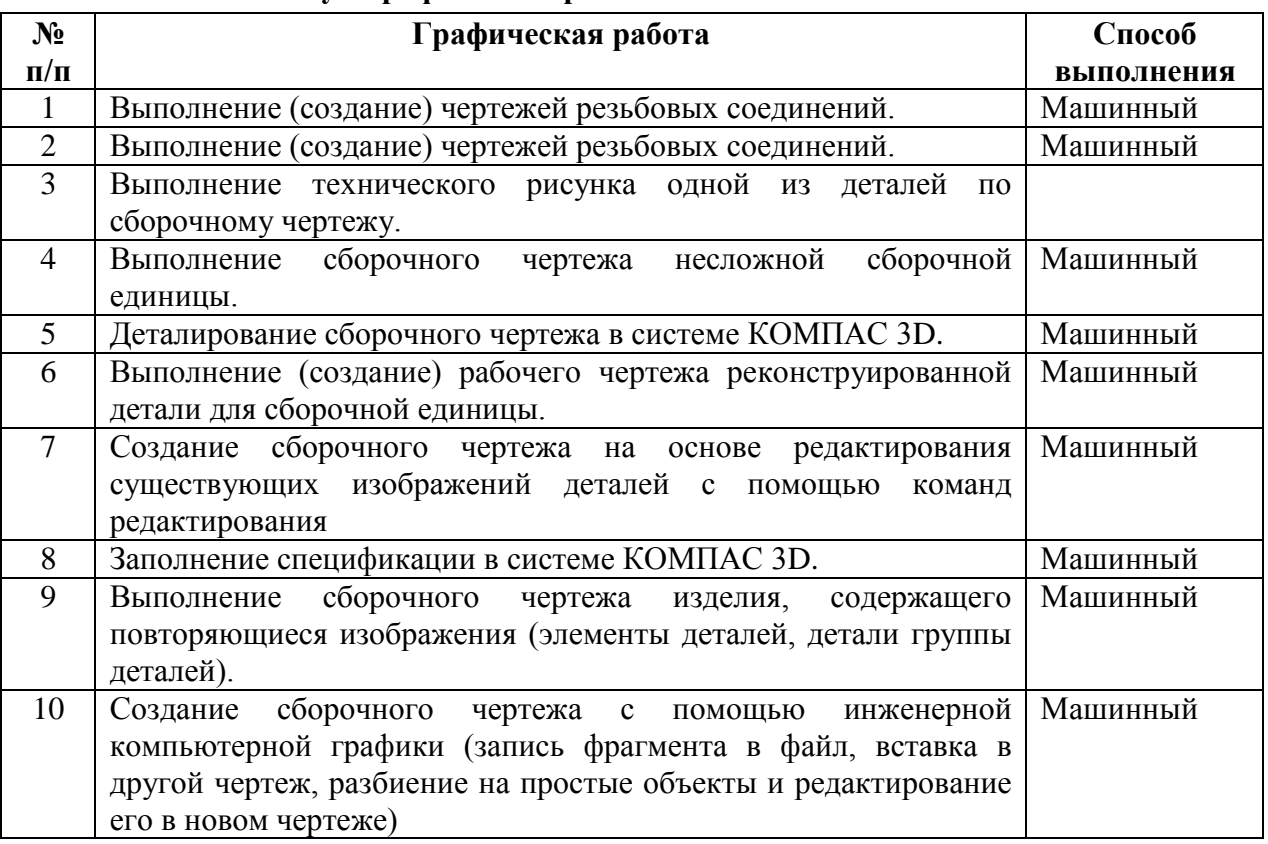

#### **Обязательный минимум графических работ**

### **1. Планируемые результаты освоения курса**

### **Личностные результаты**

1. Российская гражданская идентичность (патриотизм, уважение к Отечеству, к прошлому и настоящему многонационального народа России, чувство ответственности и долга перед Родиной, идентификация себя в качестве гражданина России, субъективная значимость использования русского языка и языков народов России, осознание и ощущение личностной сопричастности судьбе российского народа). Осознание этнической принадлежности, знание истории, языка, культуры своего народа, своего края, основ культурного наследия народов России и человечества (идентичность человека с российской многонациональной культурой, сопричастность истории народов и государств, находившихся на территории современной России); интериоризация гуманистических, демократических и традиционных ценностей многонационального российского общества. Осознанное, уважительное и доброжелательное отношение к истории, культуре, религии, традициям, языкам, ценностям народов России и народов мира.

2. Готовность и способность обучающихся к саморазвитию и самообразованию на основе мотивации к обучению и познанию; готовность и способность осознанному выбору и построению дальнейшей индивидуальной траектории образования на базе ориентировки в мире профессий и профессиональных предпочтений, с учетом устойчивых познавательных интересов.

3. Развитое моральное сознание и компетентность в решении моральных проблем на основе личностного выбора, формирование нравственных чувств и нравственного поведения, осознанного и ответственного отношения к собственным поступкам (способность к нравственному самосовершенствованию; веротерпимость, уважительное отношение к религиозным чувствам, взглядам людей или их отсутствию; знание основных норм морали, нравственных, духовных идеалов, хранимых в культурных традициях народов России, готовность на их основе к сознательному самоограничению в поступках, поведении, расточительном потребительстве; сформированность представлений об основах светской этики, культуры традиционных религий, их роли в развитии культуры и истории России и человечества, в становлении гражданского общества и российской государственности; понимание значения нравственности, веры и религии в жизни человека, семьи и общества). Сформированность ответственного отношения к учению; уважительного отношения к труду, наличие опыта участия в социально значимом труде. Осознание значения семьи в жизни человека и общества, принятие ценности семейной жизни, уважительное и заботливое отношение к членам своей семьи.

4. Сформированность целостного мировоззрения, соответствующего современному уровню развития науки и общественной практики, учитывающего социальное, культурное, языковое, духовное многообразие современного мира.

5. Осознанное, уважительное и доброжелательное отношение к другому человеку, его мнению, мировоззрению, культуре, языку, вере, гражданской позиции. Готовность и способность вести диалог с другими людьми и достигать в нем взаимопонимания (идентификация себя как полноправного субъекта общения, готовность к конструированию образа партнера по диалогу, готовность к конструированию образа допустимых способов диалога, готовность к конструированию процесса диалога как конвенционирования интересов, процедур, готовность и способность к ведению переговоров). 6. Освоенность социальных норм, правил поведения, ролей и форм социальной жизни в группах и сообществах. Участие в школьном самоуправлении и общественной жизни в пределах возрастных компетенций с учетом региональных, этнокультурных, социальных и экономических особенностей (формирование готовности к участию в процессе упорядочения социальных связей и отношений, в которые включены и которые формируют сами учащиеся; включенность в непосредственное гражданское участие, готовность участвовать в жизнедеятельности подросткового общественного объединения, продуктивно взаимодействующего с социальной средой и социальными институтами; идентификация себя в качестве субъекта социальных преобразований, освоение компетентностей в сфере организаторской деятельности; интериоризация ценностей созидательного отношения к окружающей действительности, ценностей социального творчества, ценности продуктивной организации совместной деятельности, самореализации в группе и организации, ценности «другого» как равноправного партнера, формирование компетенций анализа, проектирования, организации деятельности, рефлексии изменений, способов взаимовыгодного сотрудничества, способов реализации собственного лидерского потенциала).

7. Сформированность ценности здорового и безопасного образа жизни; интериоризация правил индивидуального и коллективного безопасного поведения в чрезвычайных ситуациях, угрожающих жизни и здоровью людей, правил поведения на транспорте и на дорогах.

8. Развитость эстетического сознания через освоение художественного наследия народов России и мира, творческой деятельности эстетического характера (способность понимать художественные произведения, отражающие разные этнокультурные традиции; сформированность основ художественной культуры обучающихся как части их общей духовной культуры, как особого способа познания жизни и средства организации общения; эстетическое, эмоционально-ценностное видение окружающего мира; способность к эмоционально-ценностному освоению мира, самовыражению и ориентации в художественном и нравственном пространстве культуры; уважение к истории культуры своего Отечества, выраженной в том числе в понимании красоты человека; потребность в общении с художественными произведениями, сформированность активного отношения к традициям художественной культуры как смысловой, эстетической и личностно-значимой ценности).

9. Сформированность основ экологической культуры, соответствующей современному уровню экологического мышления, наличие опыта экологически ориентированной рефлексивнооценочной и практической деятельности в жизненных ситуациях (готовность к исследованию природы, к занятиям сельскохозяйственным трудом, к художественно-эстетическому отражению природы, к занятиям туризмом, в том числе экотуризмом, к осуществлению природоохранной деятельности).

# **Регулятивные УУД**

### **Метапредметные результаты**

- 1. Умение самостоятельно определять цели обучения, ставить и формулировать новые задачи в учебе и познавательной деятельности, развивать мотивы и интересы своей познавательной деятельности. Обучающийся сможет:
- анализировать существующие и планировать будущие образовательные результаты;
- идентифицировать собственные проблемы и определять главную проблему;
- выдвигать версии решения проблемы, формулировать гипотезы, предвосхищать конечный результат;
- ставить цель деятельности на основе определенной проблемы и существующих возможностей;
- формулировать учебные задачи как шаги достижения поставленной цели деятельности;
- обосновывать целевые ориентиры и приоритеты ссылками на ценности, указывая и обосновывая логическую последовательность шагов.
- 2. Умение самостоятельно планировать пути достижения целей, в том числе альтернативные, осознанно выбирать наиболее эффективные способы решения учебных и познавательных задач. Обучающийся сможет:
- определять необходимые действие(я) в соответствии с учебной и познавательной задачей и составлять алгоритм их выполнения;
- обосновывать и осуществлять выбор наиболее эффективных способов решения учебных и познавательных задач;
- определять/находить, в том числе из предложенных вариантов, условия для выполнения учебной и познавательной задачи;
- выстраивать жизненные планы на краткосрочное будущее (заявлять целевые ориентиры, ставить адекватные им задачи и предлагать действия, указывая и обосновывая логическую последовательность шагов);
- выбирать из предложенных вариантов и самостоятельно искать средства/ресурсы для решения задачи/достижения цели;
- составлять план решения проблемы (выполнения проекта, проведения исследования);
- определять потенциальные затруднения при решении учебной и познавательной задачи и находить средства для их устранения;
- описывать свой опыт, оформляя его для передачи другим людям в виде технологии решения практических задач определенного класса;
- планировать и корректировать свою индивидуальную образовательную траекторию.
- 3. Умение соотносить свои действия с планируемыми результатами, осуществлять контроль своей деятельности в процессе достижения результата, определять способы действий в рамках

предложенных условий и требований, корректировать свои действия в соответствии с изменяющейся ситуацией. Обучающийся сможет:

- определять совместно с педагогом и сверстниками критерии планируемых результатов и критерии оценки своей учебной деятельности;
- систематизировать (в том числе выбирать приоритетные) критерии планируемых результатов и оценки своей деятельности;
- отбирать инструменты для оценивания своей деятельности, осуществлять самоконтроль своей деятельности в рамках предложенных условий и требований;
- оценивать свою деятельность, аргументируя причины достижения или отсутствия планируемого результата;
- находить достаточные средства для выполнения учебных действий в изменяющейся ситуации и/или при отсутствии планируемого результата;
- работая по своему плану, вносить коррективы в текущую деятельность на основе анализа изменений ситуации для получения запланированных характеристик продукта/результата;
- устанавливать связь между полученными характеристиками продукта и характеристиками процесса деятельности и по завершении деятельности предлагать изменение характеристик процесса для получения улучшенных характеристик продукта;
- сверять свои действия с целью и, при необходимости, исправлять ошибки самостоятельно.
- 4. Умение оценивать правильность выполнения учебной задачи, собственные возможности ее решения. Обучающийся сможет:
- определять критерии правильности (корректности) выполнения учебной задачи;
- анализировать и обосновывать применение соответствующего инструментария для выполнения учебной задачи;
- свободно пользоваться выработанными критериями оценки и самооценки, исходя из цели и имеющихся средств, различая результат и способы действий;
- оценивать продукт своей деятельности по заданным и/или самостоятельно определенным критериям в соответствии с целью деятельности;
- обосновывать достижимость цели выбранным способом на основе оценки своих внутренних ресурсов и доступных внешних ресурсов;
- фиксировать и анализировать динамику собственных образовательных результатов.
- 5. Владение основами самоконтроля, самооценки, принятия решений и осуществления осознанного выбора в учебной и познавательной. Обучающийся сможет:
- наблюдать и анализировать собственную учебную и познавательную деятельность и деятельность других обучающихся в процессе взаимопроверки;
- соотносить реальные и планируемые результаты индивидуальной образовательной деятельности и делать выводы;
- принимать решение в учебной ситуации и нести за него ответственность;
- самостоятельно определять причины своего успеха или неуспеха и находить способы выхода из ситуации неуспеха;
- ретроспективно определять, какие действия по решению учебной задачи или параметры этих действий привели к получению имеющегося продукта учебной деятельности;
- демонстрировать приемы регуляции психофизиологических/ эмоциональных состояний для достижения эффекта успокоения (устранения эмоциональной напряженности), эффекта восстановления (ослабления проявлений утомления), эффекта активизации (повышения психофизиологической реактивности).

### **Познавательные УУД**

- 6. Умение определять понятия, создавать обобщения, устанавливать аналогии, классифицировать, самостоятельно выбирать основания и критерии для классификации, устанавливать причинноследственные связи, строить логическое рассуждение, умозаключение (индуктивное, дедуктивное, по аналогии) и делать выводы. Обучающийся сможет:
- подбирать слова, соподчиненные ключевому слову, определяющие его признаки и свойства;
- выстраивать логическую цепочку, состоящую из ключевого слова и соподчиненных ему слов;
- выделять общий признак двух или нескольких предметов или явлений и объяснять их сходство;
- объединять предметы и явления в группы по определенным признакам, сравнивать, классифицировать и обобщать факты и явления;
- выделять явление из общего ряда других явлений;
- определять обстоятельства, которые предшествовали возникновению связи между явлениями, из этих обстоятельств выделять определяющие, способные быть причиной данного явления, выявлять причины и следствия явлений;
- строить рассуждение от общих закономерностей к частным явлениям и от частных явлений к общим закономерностям;
- строить рассуждение на основе сравнения предметов и явлений, выделяя при этом общие признаки;
- излагать полученную информацию, интерпретируя ее в контексте решаемой задачи;
- самостоятельно указывать на информацию, нуждающуюся в проверке, предлагать и применять способ проверки достоверности информации;
- вербализовать эмоциональное впечатление, оказанное на него источником;
- объяснять явления, процессы, связи и отношения, выявляемые в ходе познавательной и исследовательской деятельности (приводить объяснение с изменением формы представления; объяснять, детализируя или обобщая; объяснять с заданной точки зрения);
- выявлять и называть причины события, явления, в том числе возможные / наиболее вероятные причины, возможные последствия заданной причины, самостоятельно осуществляя причинноследственный анализ;
- делать вывод на основе критического анализа разных точек зрения, подтверждать вывод собственной аргументацией или самостоятельно полученными данными.
- 7. Умение создавать, применять и преобразовывать знаки и символы, модели и схемы для решения учебных и познавательных задач. Обучающийся сможет:
- обозначать символом и знаком предмет и/или явление;
- определять логические связи между предметами и/или явлениями, обозначать данные логические связи с помощью знаков в схеме;
- создавать абстрактный или реальный образ предмета и/или явления;
- строить модель/схему на основе условий задачи и/или способа ее решения;
- создавать вербальные, вещественные и информационные модели с выделением существенных характеристик объекта для определения способа решения задачи в соответствии с ситуацией;
- преобразовывать модели с целью выявления общих законов, определяющих данную предметную область;
- переводить сложную по составу (многоаспектную) информацию из графического или формализованного (символьного) представления в текстовое, и наоборот;
- строить схему, алгоритм действия, исправлять или восстанавливать неизвестный ранее алгоритм на основе имеющегося знания об объекте, к которому применяется алгоритм;
- строить доказательство: прямое, косвенное, от противного;
- анализировать/рефлексировать опыт разработки и реализации учебного проекта, исследования (теоретического, эмпирического) на основе предложенной проблемной ситуации, поставленной цели и/или заданных критериев оценки продукта/результата.
- 8. Смысловое чтение. Обучающийся сможет:
- находить в тексте требуемую информацию (в соответствии с целями своей деятельности);
- ориентироваться в содержании текста, понимать целостный смысл текста, структурировать текст;
- устанавливать взаимосвязь описанных в тексте событий, явлений, процессов;
- резюмировать главную идею текста;
- преобразовывать текст, «переводя» его в другую модальность, интерпретировать текст (художественный и нехудожественный – учебный, научно-популярный, информационный, текст non-fiction);
- критически оценивать содержание и форму текста.
- 9. Формирование и развитие экологического мышления, умение применять его в познавательной, коммуникативной, социальной практике и профессиональной ориентации. Обучающийся сможет:
- определять свое отношение к природной среде;
- анализировать влияние экологических факторов на среду обитания живых организмов;
- проводить причинный и вероятностный анализ экологических ситуаций;
- прогнозировать изменения ситуации при смене действия одного фактора на действие другого фактора;
- распространять экологические знания и участвовать в практических делах по защите окружающей среды;
- выражать свое отношение к природе через рисунки, сочинения, модели, проектные работы.
- 10. Развитие мотивации к овладению культурой активного использования словарей и других поисковых систем. Обучающийся сможет:
- определять необходимые ключевые поисковые слова и запросы;
- осуществлять взаимодействие с электронными поисковыми системами, словарями;
- формировать множественную выборку из поисковых источников для объективизации результатов поиска;
- соотносить полученные результаты поиска со своей деятельностью. **Коммуникативные УУД**
- 11. Умение организовывать учебное сотрудничество и совместную деятельность с учителем и сверстниками; работать индивидуально и в группе: находить общее решение и разрешать конфликты на основе согласования позиций и учета интересов; формулировать, аргументировать и отстаивать свое мнение. Обучающийся сможет:
- определять возможные роли в совместной деятельности;
- играть определенную роль в совместной деятельности;
- принимать позицию собеседника, понимая позицию другого, различать в его речи: мнение (точку зрения), доказательство (аргументы), факты; гипотезы, аксиомы, теории;
- определять свои действия и действия партнера, которые способствовали или препятствовали продуктивной коммуникации;
- строить позитивные отношения в процессе учебной и познавательной деятельности;
- корректно и аргументированно отстаивать свою точку зрения, в дискуссии уметь выдвигать контраргументы, перефразировать свою мысль (владение механизмом эквивалентных замен);
- критически относиться к собственному мнению, с достоинством признавать ошибочность своего мнения (если оно таково) и корректировать его;
- предлагать альтернативное решение в конфликтной ситуации;
- выделять общую точку зрения в дискуссии;
- договариваться о правилах и вопросах для обсуждения в соответствии с поставленной перед группой задачей;
- организовывать учебное взаимодействие в группе (определять общие цели, распределять роли, договариваться друг с другом и т. д.);
- устранять в рамках диалога разрывы в коммуникации, обусловленные непониманием/неприятием со стороны собеседника задачи, формы или содержания диалога.
- 12. Умение осознанно использовать речевые средства в соответствии с задачей коммуникации для выражения своих чувств, мыслей и потребностей для планирования и регуляции своей деятельности; владение устной и письменной речью, монологической контекстной речью. Обучающийся сможет:
- определять задачу коммуникации и в соответствии с ней отбирать речевые средства;
- отбирать и использовать речевые средства в процессе коммуникации с другими людьми (диалог в паре, в малой группе и т. д.);
- представлять в устной или письменной форме развернутый план собственной деятельности;
- соблюдать нормы публичной речи, регламент в монологе и дискуссии в соответствии с коммуникативной задачей;
- высказывать и обосновывать мнение (суждение) и запрашивать мнение партнера в рамках диалога;
- принимать решение в ходе диалога и согласовывать его с собеседником;
- создавать письменные «клишированные» и оригинальные тексты с использованием необходимых речевых средств;
- использовать вербальные средства (средства логической связи) для выделения смысловых блоков своего выступления;
- использовать невербальные средства или наглядные материалы, подготовленные/отобранные под руководством учителя;
- делать оценочный вывод о достижении цели коммуникации непосредственно после завершения коммуникативного контакта и обосновывать его.
- 13. Формирование и развитие компетентности в области использования информационнокоммуникационных технологий (далее – ИКТ). Обучающийся сможет:
- целенаправленно искать и использовать информационные ресурсы, необходимые для решения учебных и практических задач с помощью средств ИКТ;
- выбирать, строить и использовать адекватную информационную модель для передачи своих мыслей средствами естественных и формальных языков в соответствии с условиями коммуникации;
- выделять информационный аспект задачи, оперировать данными, использовать модель решения задачи;
- использовать компьютерные технологии (включая выбор адекватных задаче инструментальных программно-аппаратных средств и сервисов) для решения информационных и коммуникационных учебных задач, в том числе: вычисление, написание писем, сочинений, докладов, рефератов, создание презентаций и др.;
- использовать информацию с учетом этических и правовых норм;
- создавать информационные ресурсы разного типа и для разных аудиторий, соблюдать информационную гигиену и правила информационной безопасности.

#### **Предметные результаты**

#### **Учащиеся должны знать:**

 Правила техники безопасности при работе на компьютере и чертёжными инструментами.

Правила ГОСТ ЕСКД на оформление чертежа.

 Типы графических изображений: чертёж, эскиз, технический рисунок, аксонометрия, разрез, сечение.

- Метод ортогонального (прямоугольного) проецирования.
- Правила нанесения размеров по стандарту.
- Создание, сохранение и управление документами в Системе КОМПАС-3D.
- Интерфейсы окон документов. Системы координат документов в КОМПАС-3D.

 Состав кнопок командных и инструментальных панелей (Компактная, Геометрия, Обозначения, Редактирование).

- Способы и порядок создания объектов в каждом документе КОМПАС-3D.
- Алгоритмы создания объектов.
- Требования к эскизам Операций формообразования.

#### **Учащиеся должны уметь:**

- Выполнять построение чертежей и эскизов на бумаге.
- «Читать» чертежи деталей и несложных сборок.
- Составлять планы создания виртуального объекта: модели, чертежа, эскиза.
- Проводить анализ формы предметов и синтез изображения.
- Создавать и редактировать документы Чертёж в Системе КОМПАС-3D.
- Создавать и редактировать модели в документе Деталь КОМПАС-3D
- Создавать ассоциативные чертежи моделей.
- Выполнять разрезы и читать чертежи с разрезами.
- Найти тему для проекта в диапазоне своих интересов**.**

 Найти необходимую информацию по теме проекта (в литературе, периодике, в Internet- ресурсах)

### **Учащиеся должны иметь представление:**

- О стандартизации, Государственных стандартах, и системе ЕСКД.
- Об изделиях, их составе и конструктивных элементах.
- О требованиях к аппаратным средствам для установки ПО КОМПАС-3D.
- О методе проектов и составе пакета конструкторской документации в проекте.

## 10 КЛАСС ТЕМАТИЧЕСКОЕ ПЛАНИРОВАНИЕ МОДУЛЯ «ЧЕРЧЕНИЕ С ЭЛЕМЕНТАМИ КОМПЬЮТЕРНОЙ ГРАФИКИ»

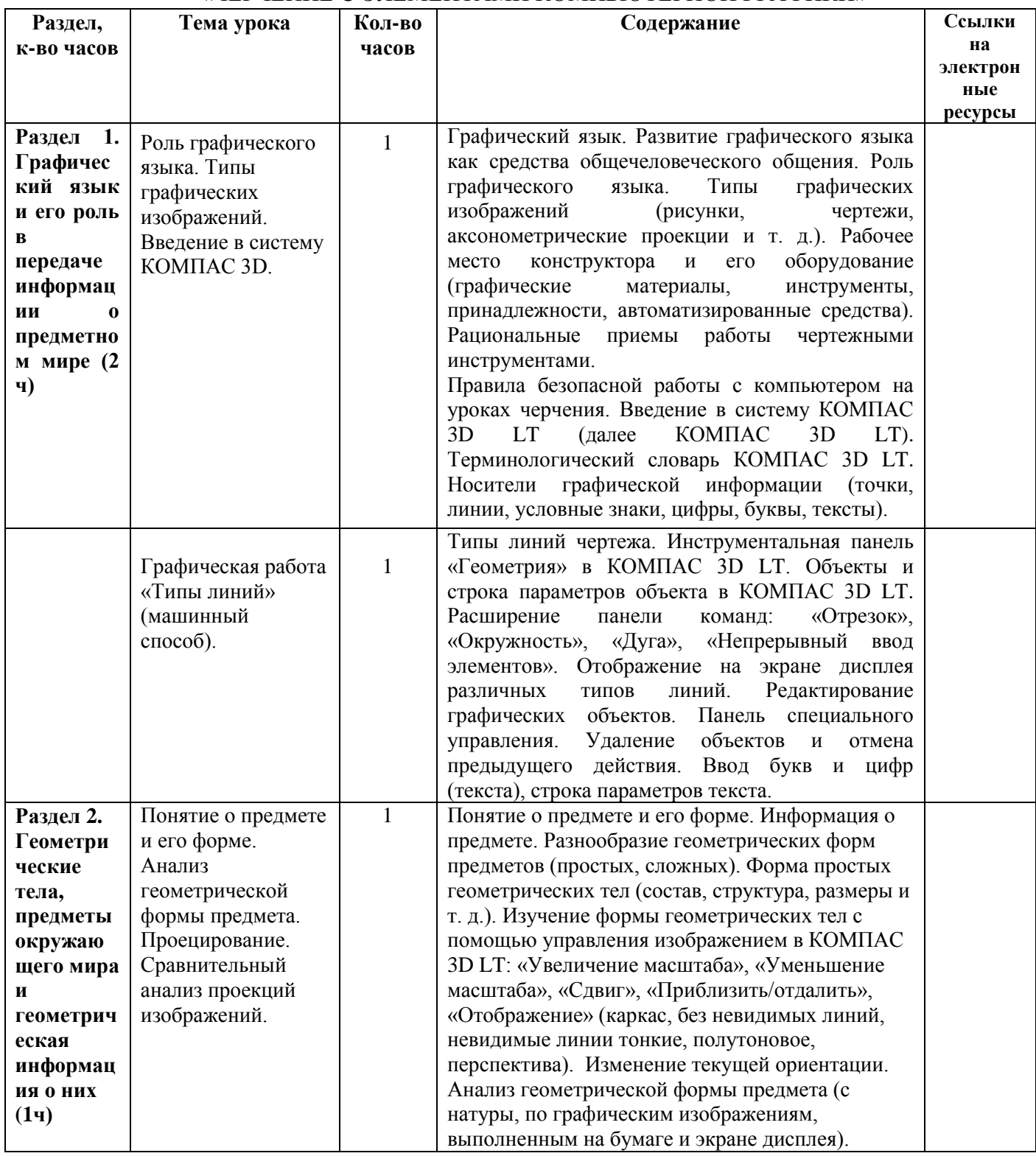

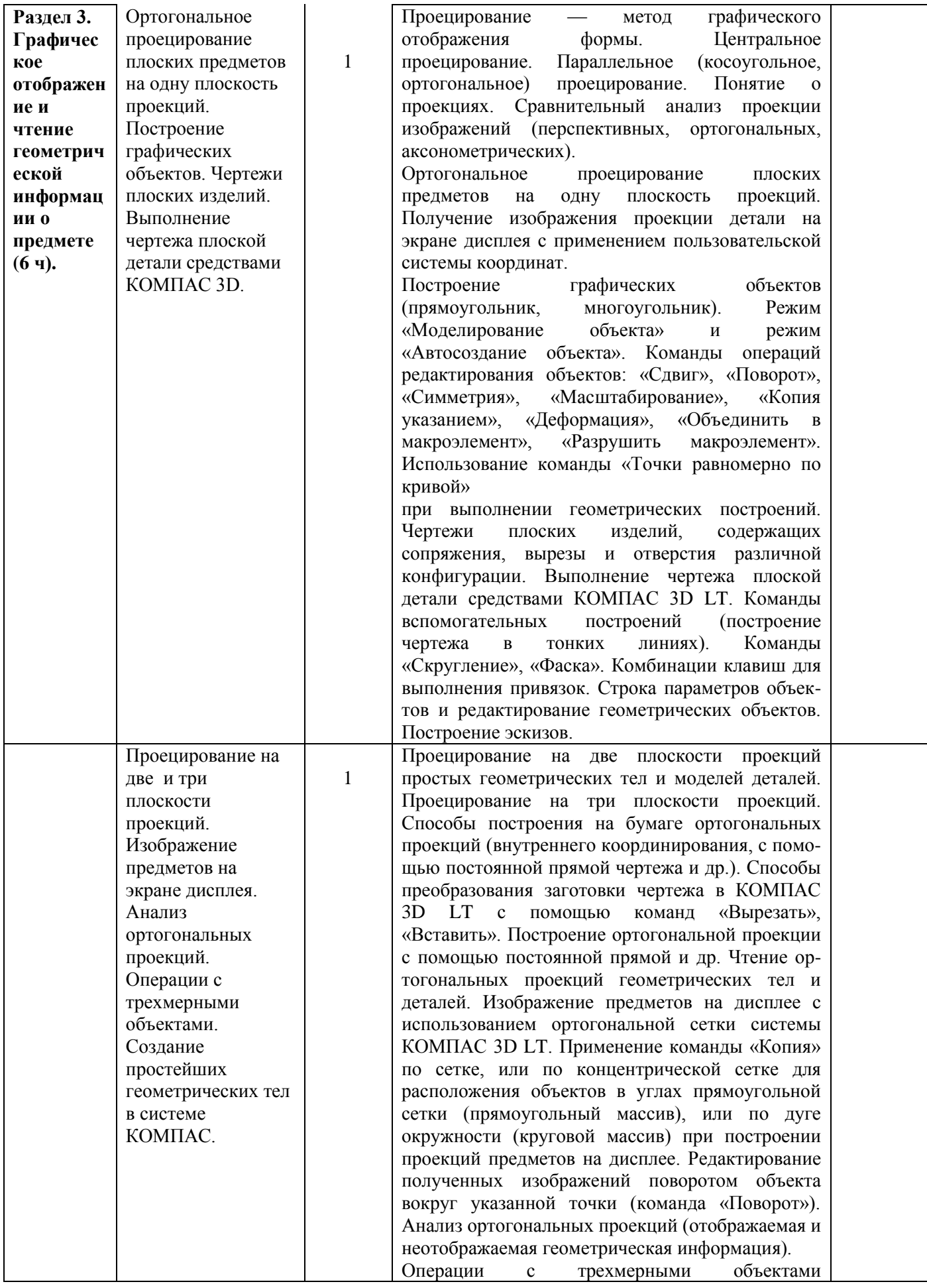

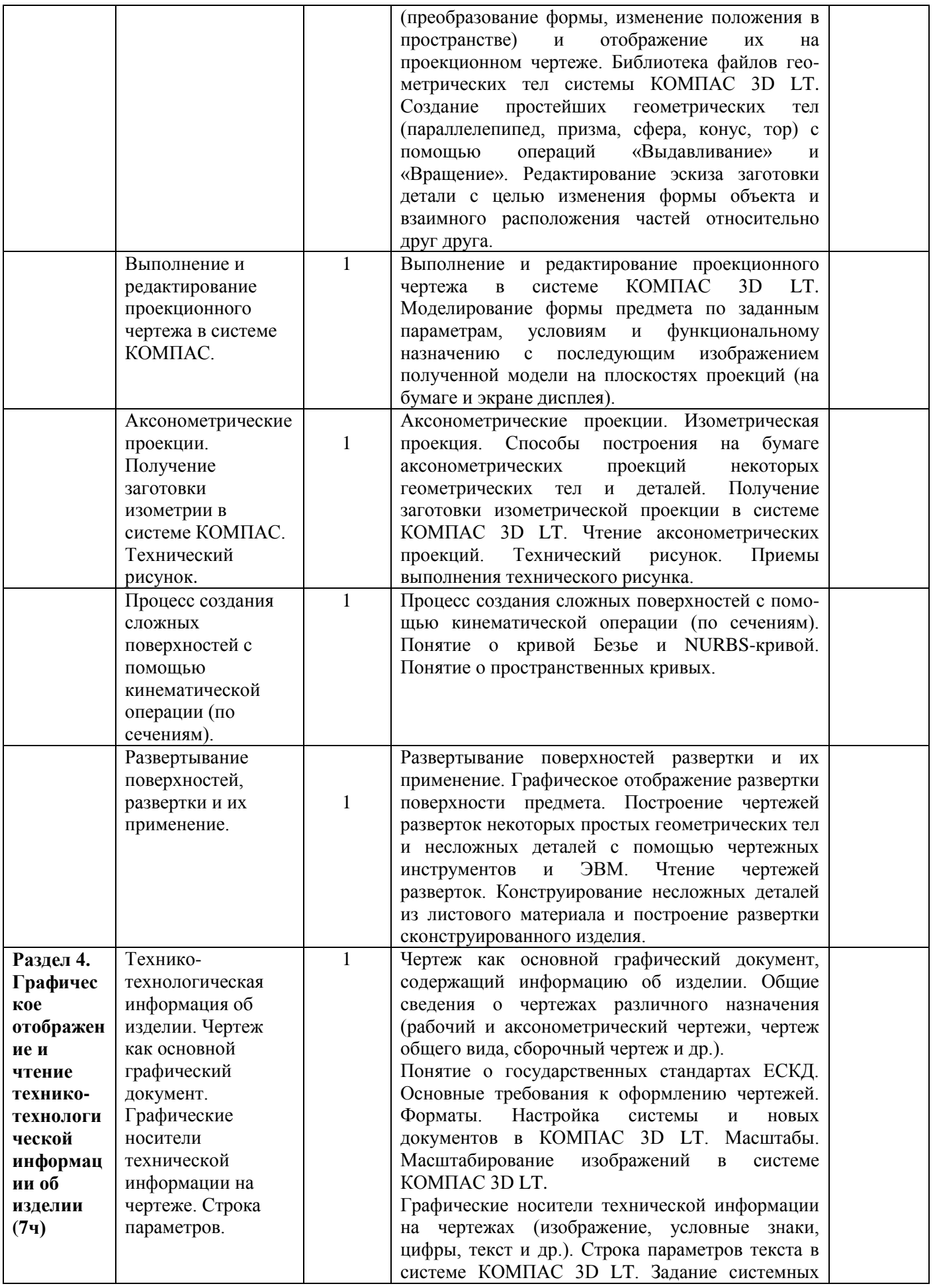

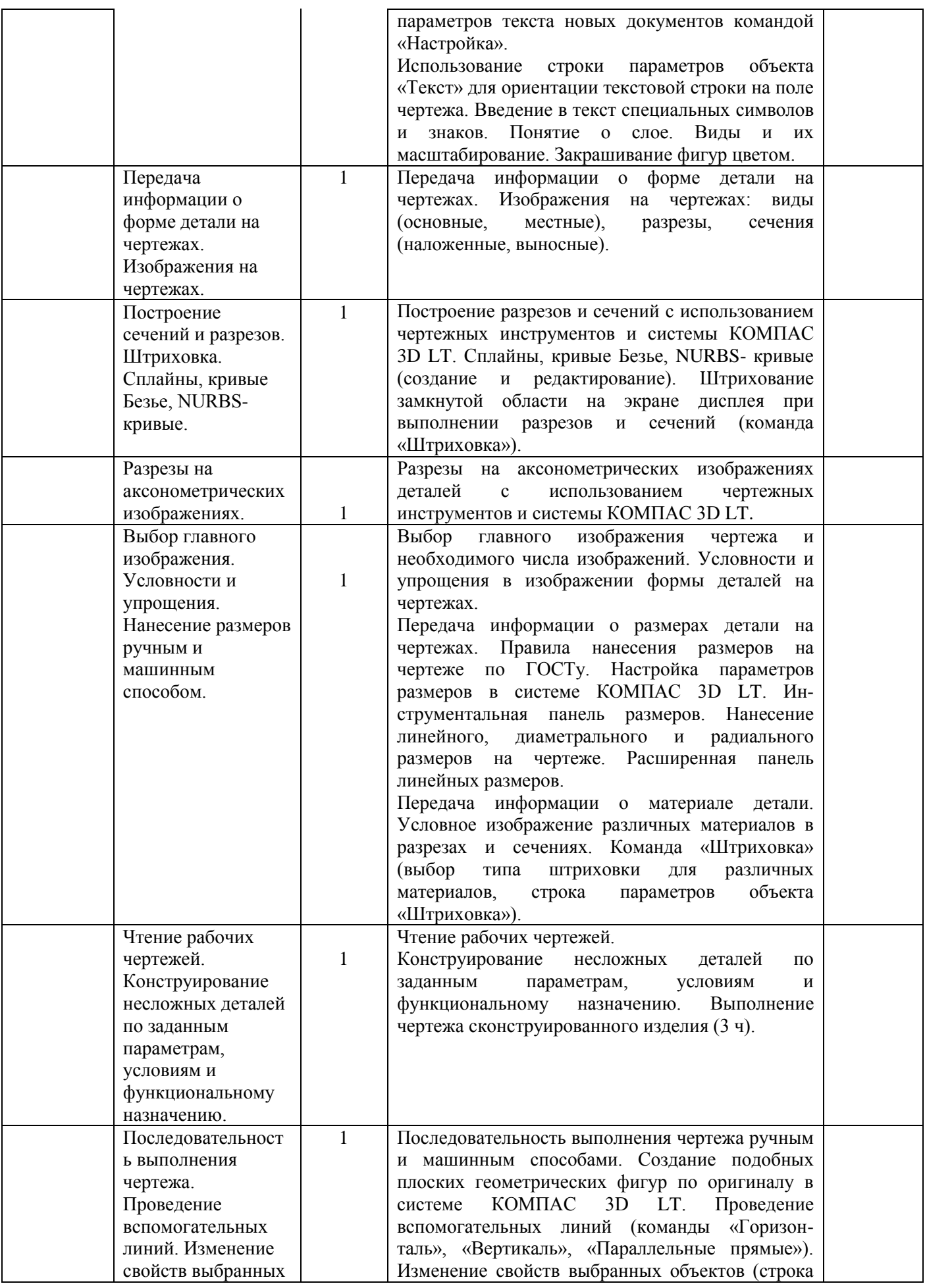

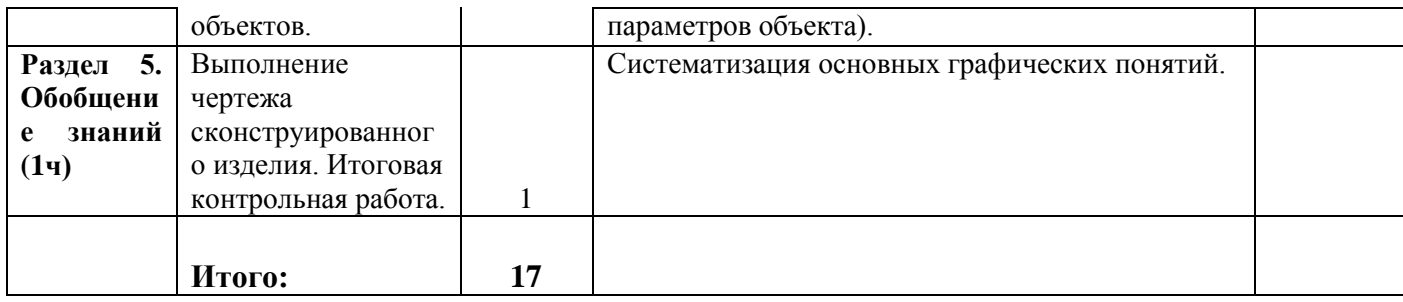

# 11 КЛАСС ТЕМАТИЧЕСКОЕ ПЛАНИРОВАНИЕ МОДУЛЯ «ЧЕРЧЕНИЕ С ЭЛЕМЕНТАМИ КОМПЬЮТЕРНОЙ ГРАФИКИ»

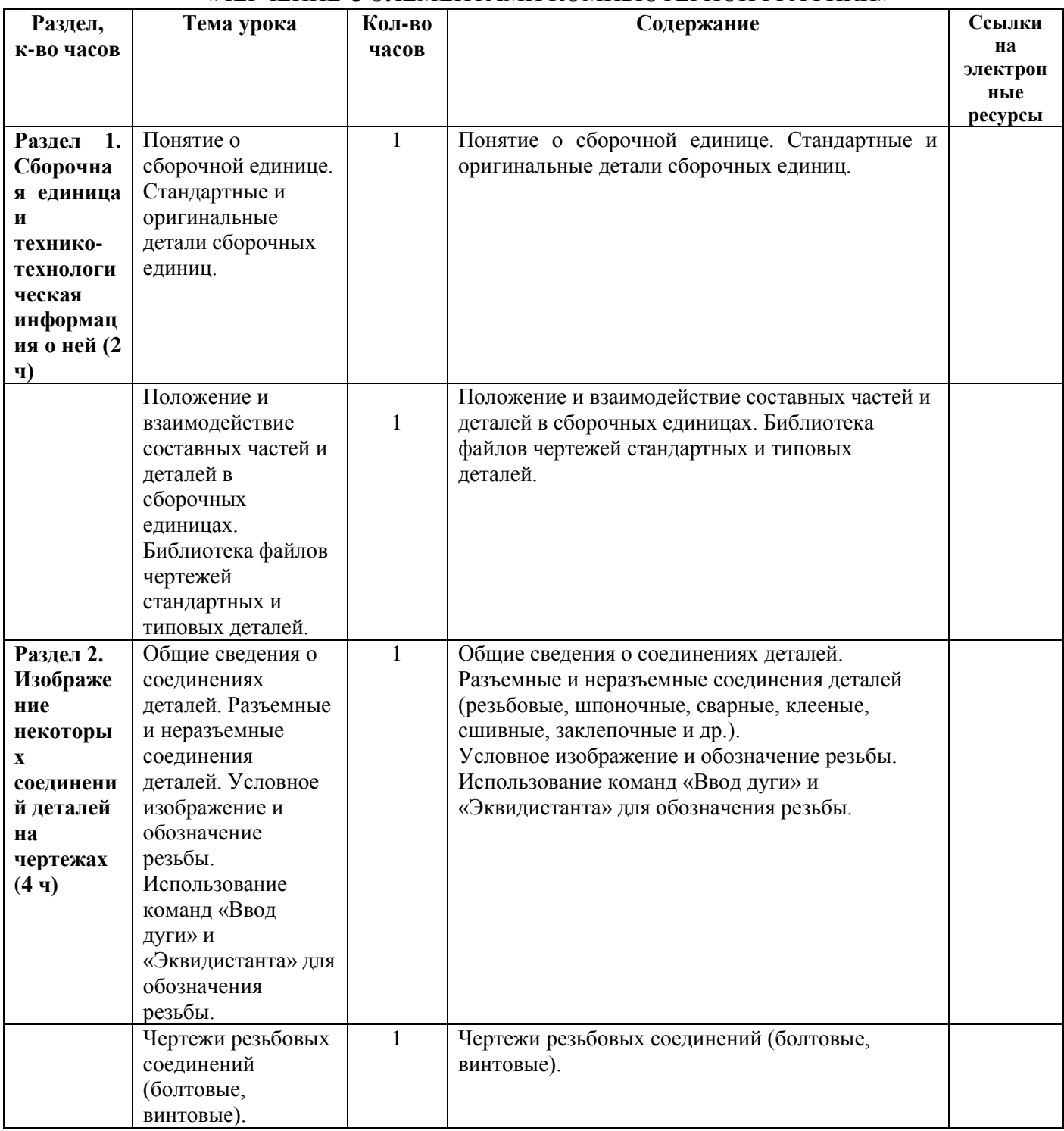

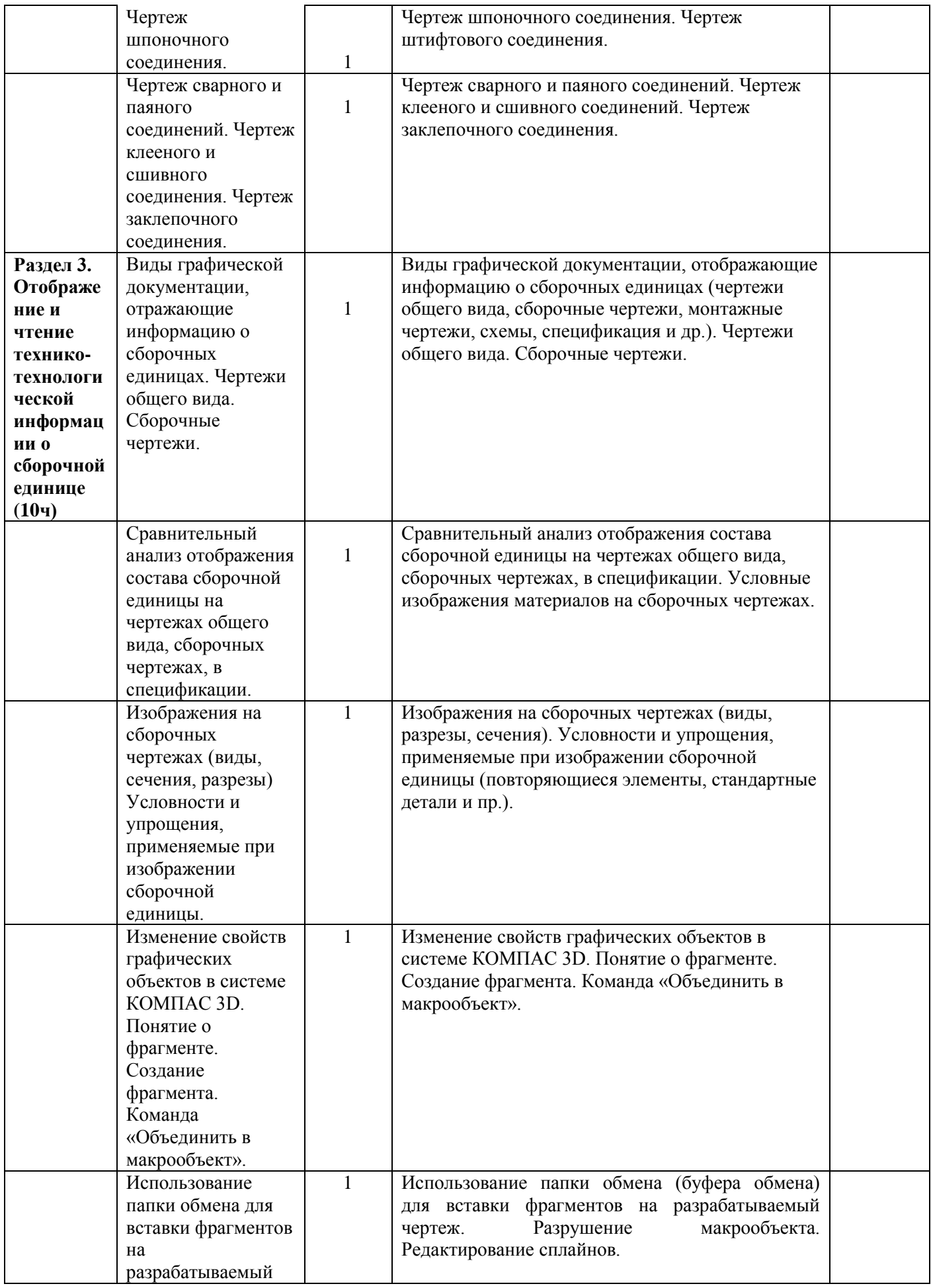

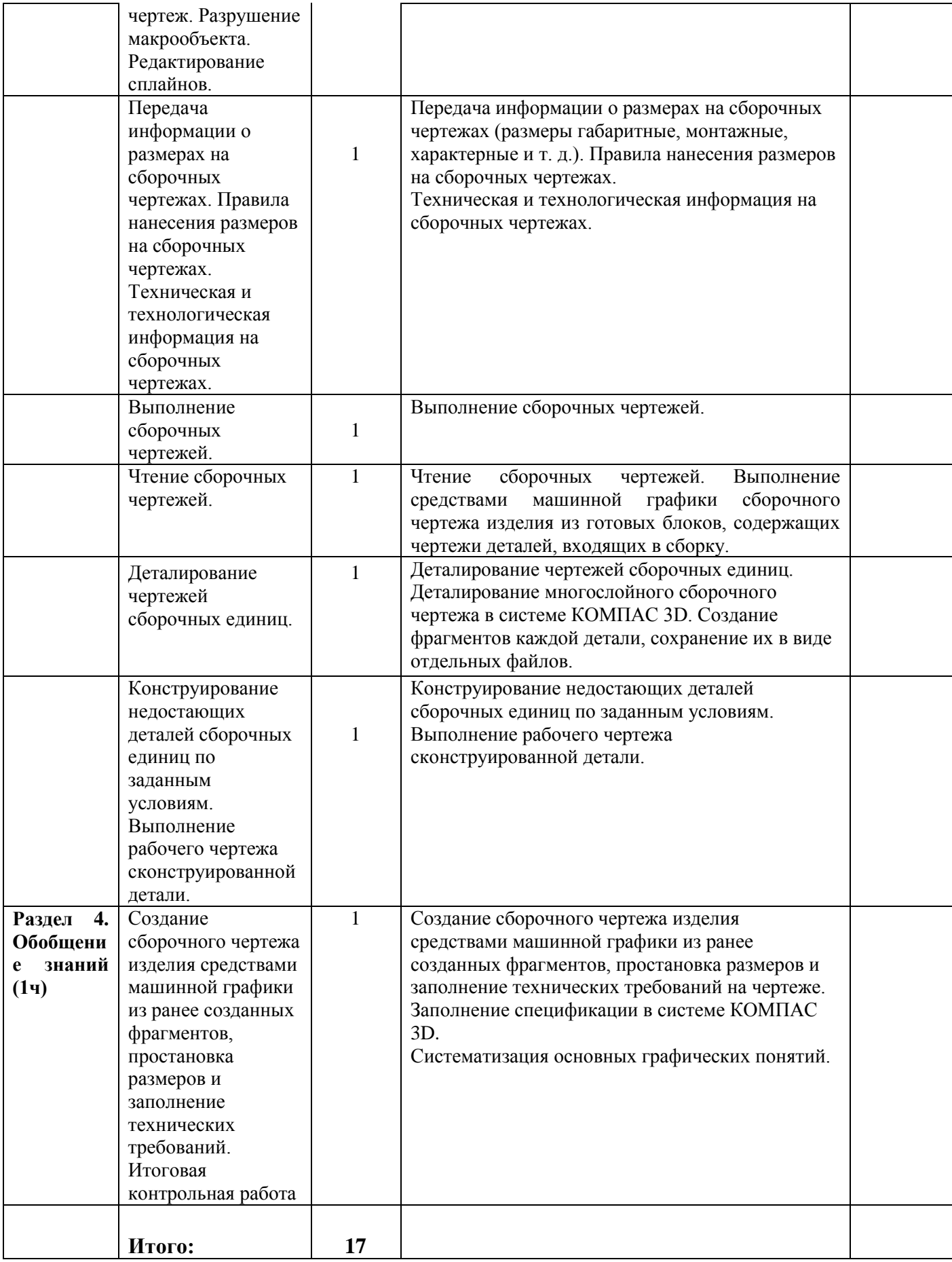

## **УЧЕБНО-МЕТОДИЧЕСКОЕ ОБЕСПЕЧЕНИЕ ОБРАЗОВАТЕЛЬНОГО ПРОЦЕССА ОБЯЗАТЕЛЬНЫЕ УЧЕБНЫЕ МАТЕРИАЛЫ ДЛЯ УЧЕНИКА**

- 1. Азбука КОМПАС 3D V11. Учебник. М.: ЗАО АСКОН: «ИТАР-ТАСС», 2009.
- 2. Богуславский А.А. Знакомство с системой трехмерного твердотельного моделирования КОМПАС -3D LT. 22 урока (электронный вариант).
- 3. КОМПАС 3D V10. Руководство пользователя. Том I. М.: ЗАО АСКОН: «ИТАР-ТАСС», 2008.
- 4. КОМПАС 3D V10. Руководство пользователя. Том II. М.: ЗАО АСКОН: «ИТАР-ТАСС», 2008.
- 5. КОМПАС 3D V10. Руководство пользователя. Том III. М.: ЗАО АСКОН: «ИТАР-ТАСС», 2008.
- 6. КОМПАС 3D V10. Руководство администратора. М.: ЗАО АСКОН: «ИТАР-ТАСС», 2008.
- 7. Черчение: учеб. для 9 кл. общеобразоват. учреждений /Н.А.Гордеенко, В.В.Степакова. М.: ООО Издательство АСТ, 2009.
- 8. Черчение: Учеб. для 9 кл. сред. Общеобразоват. шк. / А.Д.Ботвинников, В.Н.Виноградов, И.С.Вышнепольский. – М.: Дрофа: Астрель, 2017.

Для информационно-компьютерной поддержки учебного процесса предполагается использование программно-педагогических средств, реализуемых с помощью компьютера, интерактивного комплекса.

# **МЕТОДИЧЕСКИЕ МАТЕРИАЛЫ ДЛЯ УЧИТЕЛЯ**

- <http://www.bitpro.ru/ITO/2001/ito/II/1/II-1-9.html>
- образовательный сайт: [http://www.kompas-edu.ru](http://www.kompas-edu.ru/)
- сайт АСКОН: [http://www.ascon.ru](http://www.ascon.ru/)
- сайт технической поддержки: http://kompas-kolom- na.ru/forum
- сайт методического объединения учителей черчения Великого Новгорода: [http://cherchenie.ru](http://cherchenie.ru/)

## **Каталог образовательных ресурсов для педагогов и родителей**

- Министерство образования и науки Российской Федерации [http://www.mon.gov.ru](http://www.mon.gov.ru/)
- Федеральная служба по надзору в сфере образования и науки (Рособрнадзор[\)](http://www.obrnadzor.gov.ru/) [http://www.obrnadzor.gov.ru](http://www.obrnadzor.gov.ru/)
- Федеральное агентство по образованию (Рособразование) [http://www.ed.gov.ru](http://www.ed.gov.ru/)
- $\bullet$  Федеральное агентство по науке и инновациям (Роснаука) [http://www.fasi.gov.ru](http://www.fasi.gov.ru/)
- Федеральный портал «Российское образование» [http://www.edu.ru](http://www.edu.ru/)
- Российский общеобразовательный портал [http://www.school.edu.ru](http://www.school.edu.ru/)
- Каталог учебных изданий, электронного оборудования и электронных образовательных ресурсов для общего образования [http://www.ndce.edu.ru](http://www.ndce.edu.ru/)
- Федеральный портал «Информационно-коммуникационные технологии в образовании» [http://www.ict.edu.ru](http://www.ict.edu.ru/)
- Каталог образовательных ресурсов сети Интернет: [http://katalog.iot.ru](http://katalog.iot.ru/)

## **ЦИФРОВЫЕ ОБРАЗОВАТЕЛЬНЫЕ РЕСУРСЫ И РЕСУРСЫ СЕТИ ИНТЕРНЕТ**

<http://www.mon.gov.ru/> - Официальный сайт Министерства образования и науки РФ [http://www.edu.ru/ -](http://www.edu.ru/) Федеральный портал "Российское образование"

[http://window.edu.ru/ -](http://window.edu.ru/) Информационная система "Единое окно доступа к образовательным ресурсам"

[http://fcior.edu.ru/ -](http://fcior.edu.ru/) Федеральный центр информационно-образовательных ресурсов [http://www.ed.gov.ru/ -](http://www.ed.gov.ru/) Федеральное агенство по образованию (Рособразование) [http://www.school-collection.edu.ru/ -](http://www.school-collection.edu.ru/) Единая коллекция цифровых образовательных ресурсов (ЦОР) [http://www.o-urok.ru/ -](http://www.o-urok.ru/) Сайт "Открытый урок"

[http://www.ndce.edu.ru/ -](http://www.ndce.edu.ru/) Каталог учебных изданий для общего образования [http://www.ict.edu.ru/ -](http://www.ict.edu.ru/) Федеральный портал «Информационно-коммуникационные технологии в образовании»

[http://katalog.iot.ru/ -](http://katalog.iot.ru/) Каталог образовательных ресурсов сети Интернет [http://www.obrnadzor.gov.ru/ -](http://www.obrnadzor.gov.ru/) Федеральная служба по надзору в сфере образования и науки [http://www.fasi.gov.ru/ -](http://www.fasi.gov.ru/) Федеральное агентство по науке и инновациям [https://e-uslugi.rtsoko.ru/ -](https://e-uslugi.rtsoko.ru/) Е-услуги